# UNIVERSITETET I OSLO

# Det matematisk-naturvitenskapelige fakultet

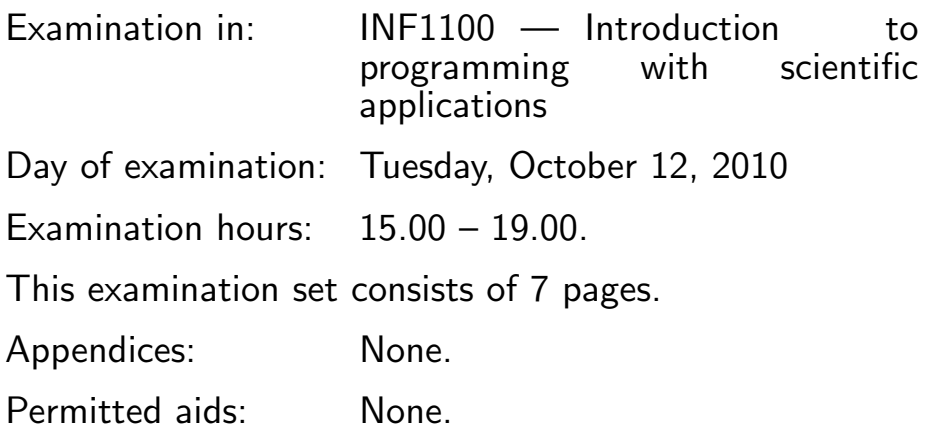

#### Make sure that your copy of the examination set is complete before you start solving the problems.

- Read through the complete exercise set before you start solving the individual exercises. If you miss information in an exercise, you can provide your own reasonable assumptions as long as you explain that in detail.
- The maximum possible score on the exam is 25 points. The maximum number of points is listed for each exercise (a correct answer of a subquestion  $((a), (b), etc.)$  gives 1 point).

# Exercise 1 (10 points)

What will be the output of the **print** statement in the programs below?

```
(a)
    q = 3.141print '%.1f' % q
    Solution:
    3.1
 (b)
(Continued on page 2.)
```

```
for i in range(2, 6, 2):
        print i-1
   Solution:
   1
   3
(c)
   a = 4b = 10/a + 1print b
   Solution:
   3
   10/4 gives integer division, resulting in 2, for Python versions 1.x and
   2.x. With Python 3.x, 10/4 is 2.5.
(d)
   A = [14] + [16, 18] + [25, 40]del A[1]
   print A
   Solution:
    [14, 18, 25, 40]
(e)
   A = [-1, 9, 2, 5, 19, 21, 33]print A[4:-1]
   Solution:
    [19, 21]
(f)
   values = []
   value = 0
   stop = 1incr = 0.2while value <= stop:
        values.append(value)
        value += incr
   for v in values:
        print v
```

```
Solution:
   \overline{0}0.2
   0.4
   0.6
   0.8
   1.0
(g)
   print [0.2*i for i in range(6)]
   Solution:
    [0.0, 0.2, 0.4, 0.6, 0.8, 1.0]
(h)
   def f(x):return a*x**2
   x = 3; a = -2print \sqrt[3]{g}, \int f(x + a)Solution:
   -2
(i)
   for i in range(2, 5):
        for j in range(i-1, i+3):
            if i != j:
                 print i, j+1
   Solution:
   2 2
   2 4
   2 5
   3 3
   3 5
   3 6
   4 4
   4 6
   4 7
```
(Continued on page 4.)

```
(j)
   def branch(argument):
       r = 0if argument == -1:
           r = -1elif argument == 3:
           r = 3
       elif argument > 3:
           r = -2else:
           r = 10return r
   print branch(6)
   Solution:
   -2
```
## Exercise 2 (2 points)

What is wrong with the programs below?

(a)

```
a = 9.1b = raw\_input('Give b: ')print a*b
```
Solution: b is a string (str object), which must be converted to an int or float, or another object which allows (left) multiplication by a number. (The program aborts with a TypeError.)

(b)

 $1$ plus $1 = 1 + 1$ print 1plus1

Solution: 1plus1 is not a legal name in Python. Variables cannot start with a digit. (The program aborts with a SyntaxError.)

#### Exercise 3 (1 point)

The following program aims to sum the integers  $1, 2, ..., n: \sum_{i=1}^{n} i$ . Explain if the result s is correct or not.

```
import sys
n = int(sys.argv[1])s = 0 # sum of integers
for i in range(1, n, 1):
   s \neq iprint s
```
Solution:  $\texttt{range(1,n,1)}$  results in the integers  $1, 2, \ldots, n-1$ , implying that the program computes  $\sum_{i=1}^{n-1} i$ , which is the wrong quantity. range(1,n,1) must be changed to range $(1,n+1,1)$ , or just range $(n+1)$ , so that the upper limit of the sum, n, is included.

#### Exercise 4 (4 points)

A function  $p(x)$  is given as

$$
p(x) = Ae^{-ax}\sin(wx),
$$

with  $A > 0$  and  $a > 0$ . Make a program that prints out a table of x and  $p(x)$  values. Let the x coordinates in the table be uniformly distributed in  $[0, 5/a]$ . Read the number of x coordinates in the table, A, a, and w from the command line. Use exception handling to ensure that the user provides enough command-line arguments and that the values are legal. Solution:

```
def p(x):
    return A*exp(-a*x)*sin(w*x)
from scitools.std import *
# or from numpy import exp, sin
# import sys
try:
    n = int(sys.argv[1])A = float(sys.argv[2])a = float(sys.argv[3])w = float(sys.argv[4])except IndexError:
    print 'Usage: %s n A a w' % sys.argv[0]
    sys.exit(1)
except ValueError, e:
    print 'Illegal value - cannot convert to number!', e
(Continued on page 6.)
```

```
sys.exit(1)
if A \leq 0:
    #raise ValueError('A must be strictly positive')
    print 'A=%g is not > 0' % A; sys.exit(1)
if a \leq 0:
    #raise ValueError('a must be strictly positive')
    print 'a=%g is not > 0' % a; sys.exit(1)
x = 1inspace(0, 5.0/a, n)
y = p(x)for xi, yi in zip(x, y):
    print '%10.3f %12.7f' % (xi, yi)
```
# Exercise 5 (1 point)

Extend the program from Exercise 4 with statements for plotting the  $p(x)$ function. (You may use the same coordinates as in the table.) Solution:

#### $plot(x, y)$

(Note that if we did not store the x and  $p(x)$  values in arrays in the first program, we would need to create such arrays here before calling plot.)

#### Exercise 6 (4 points)

An arbitrary triangle can be described by the coordinates of its three vertices:  $(x_1, y_1), (x_2, y_2), (x_3, y_3)$ . The area of the triangle is given by the formula

$$
A = \frac{1}{2} |x_2y_3 - x_3y_2 - x_1y_3 + x_3y_1 + x_1y_2 - x_2y_1|,
$$

while the circumference ("omkrets" på norsk) is computed as

$$
C = \sqrt{(x_2 - x_1)^2 + (y_2 - y_1)^2} + \sqrt{(x_3 - x_2)^2 + (y_3 - y_2)^2} + \sqrt{(x_1 - x_3)^2 + (y_1 - y_3)^2}.
$$

Write a function  $\mathtt{triangle}(corners)$  that returns the area A and the circumference C of a triangle whose vertices are specified by the argument corners, which is a nested list of the vertex coordinates. For example, corners can be  $[0,0]$ ,  $[1,0]$ ,  $[0,2]$ ] if the three corners of the triangle have coordinates  $(0, 0), (1, 0),$  and  $(0, 2)$ . Demonstrate how to call the triangle function to compute the area and the circumference of the triangle with vertices  $(-3,0)$ ,  $(3, 0)$ , and  $(0, 4)$ . Solution:

```
from math import sqrt
def triangle(corners):
    x1 = \text{corners}[0][0]; y1 = \text{corners}[0][1]x2 = \text{corners}[1][0]; y2 = \text{corners}[1][1]x3 = \text{corners}[2][0]; y3 = \text{corners}[2][1]A = 0.5 * abs(x2 * y3 - x3 * y2 - x1 * y3 + x3 * y1 + x1 * y2 - x2 * y1)C = sqrt((x2-x1)*2 + (y2-y1)*2) + \sqrt((x3-x2)**2 + (y3-y2)**2) + \sqrt{(y3-y2)**2}sqrt((x1-x3)**2 + (y1-y3)**2)return A, C
corners = [(-3, 0), (3, 0), (0, 4)]A, C = triangle(corners)
print 'Area:', A, 'Circumference:', C
(Output: Area: 12.0 Circumference: 16.0)
```
## Exercise 7 (3 points)

Make a function for solving the system of difference equations

$$
s_j = s_{j-1} + a_{j-1}, \tag{1}
$$

$$
a_j = -x^2((2j+1)2j)^{-1} a_{j-1}, \tag{2}
$$

with initial conditions  $s_0 = 0$  and  $a_0 = x$ . In the function, store only the newest two  $s_i$  and  $a_j$  values (i.e., do not store all the  $s_j$  and  $a_j$  values in arrays). The function should take two arguments,  $x$  and  $N$ , and return the two values  $s_N$  and  $|a_N|$ . Write a main program that prints out the value of  $s_{20}$  for  $x = \pi$ .

Solution:

```
def sin_diffeq(x, N):
    aj_prev = x
    sj\_prev = 0index = range(N+1)for j in index[1:]:
        sj = sj_prev + aj_prev
        aj = -x**2/flost((2*j+1)*(2*j))*aj_prevsj_prev = sj
        aj_prev = aj
    return sj, abs(aj)
N = 20from math import pi
x = pi
```
 $s_N$ ,  $a_N = sin\_diffeq(x, N)$ print s\_N

END

(Continued on page 9.)